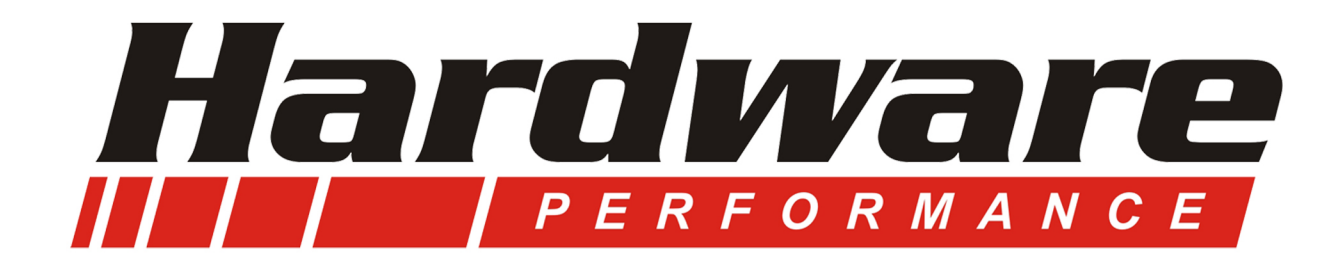

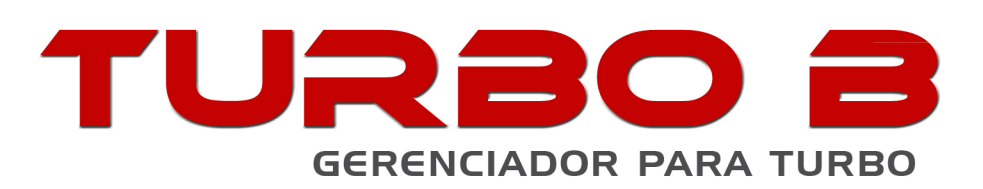

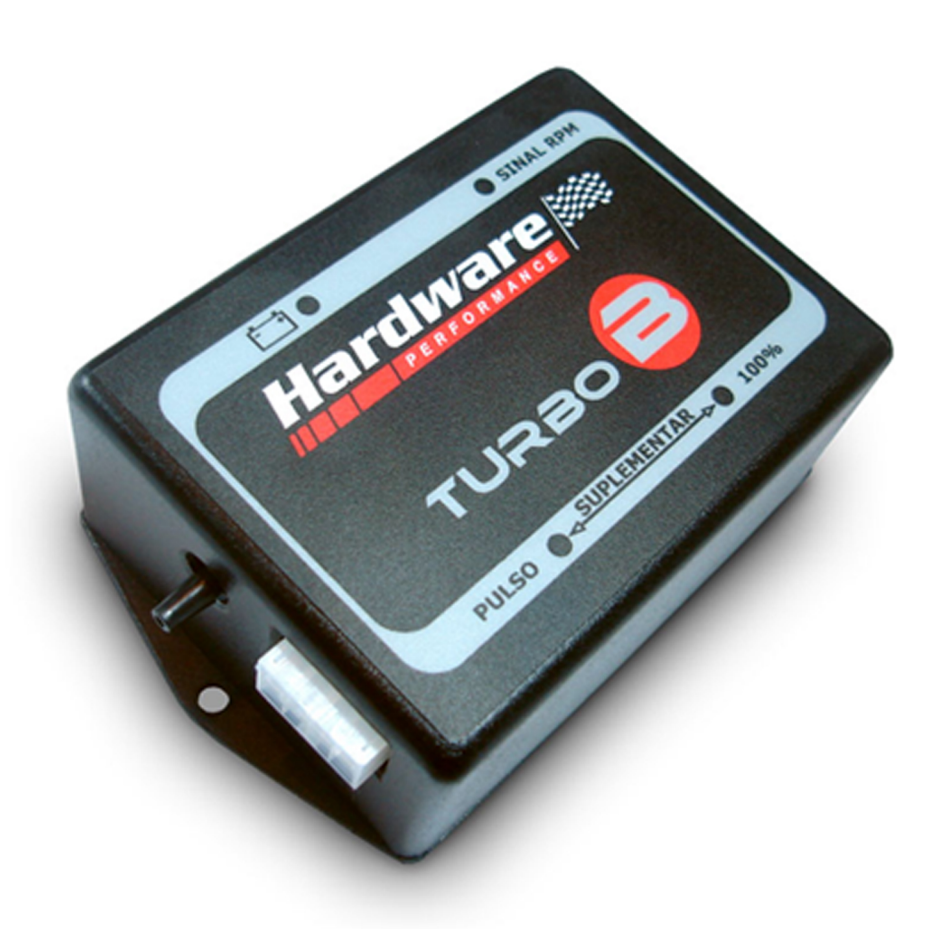

# **MANUAL DE TREINAMENTO**

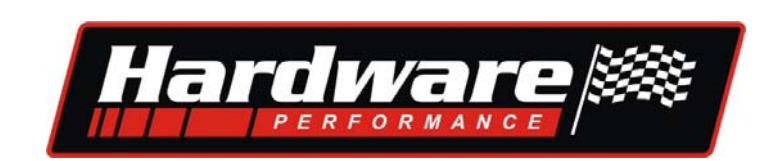

# **Leia todo o manual antes de iniciar a instalação**

#### **Precauções**

**1.** Certifique-se que o veículo esteja em perfeitas condições de funcionamento, Injeção, Ignição e motor.

**2.** Encontre um local protegido da umidade, para fixar o gerenciador, lembrando que este pode ser usado como instrumento no painel devido as funções dos LEDs .

#### **3.** Faça primeiro a instalação do chicote:

**-**Com o diagrama em mãos, encontre os fios a serem ligados ao gerenciador;

**-**Faça a instalação seguindo o exemplo abaixo e acompanhando atentamente o diagrama de instalações.

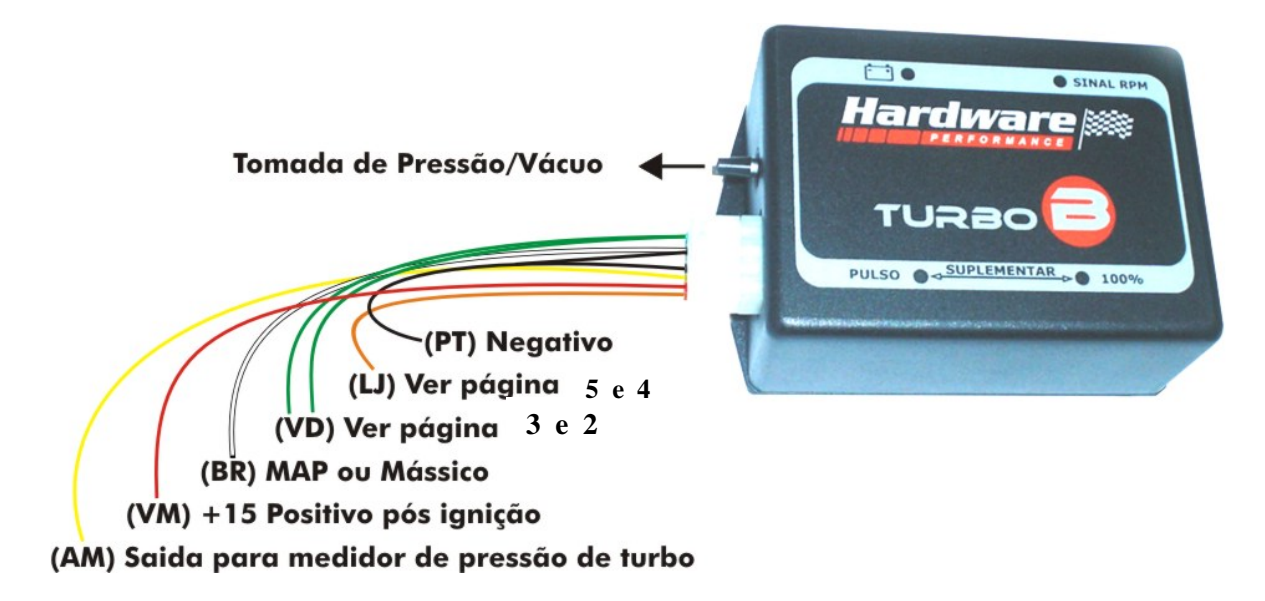

# Descrição das ligações

**1.** Alimentação negativa, **fio preto** do equipamento deve ser feita em um ponto de aterramento, bem seguro, pois a falta dela ou sua deficiência causará a queima do equipamento. O aterramento deve ser o primeiro a ser ligado.

**2.** Quanto ao positivo**, fio vermelho** deve ser ligado ao +15 da chave de ignição. **Não pode** ser ligado na linha de acessórios e nem com positivo constante, esse também deve ser ligado ao positivo do Injetor.

**3.** Para o congelamento do sinal do MAP ou mássico deve ser ligado o fio **branco** na saída de sinal do mesmo ( ver pág. 6 ).

**4.** A injeção suplementar deve ser ligada conforme os exemplos ( ver pág. 4 e 5 ), sendo que o fio **laranja** é o chaveamento e tem saída negativa, o outro pino do Injetor ligar ao positivo. **5.** Os dois fios **verdes** são entradas de sinal de RPM ( ver pág.2 e 3 ).

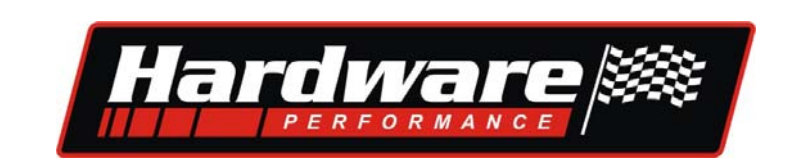

# **Recebendo sinal de rotação**

Essa função é necessária para que a injeção suplementar trabalhe em sincronismo com a RPM do motor. Este sinal pode ter várias origens, em motores injetados a U.C. fornece um sinal em onda quadrada para o contagiros no painel. Em motores mais modernos a comunicação da U.C. com o painel é feita via rede CAN, portanto, não existe o sinal para função que precisamos, então devemos ligar de qualquer exemplo abaixo.

**Exemplo 1** ( dar preferência a este, ou exemplo 6) Ligar um dos fios verdes do sinal de RPM da U.C.

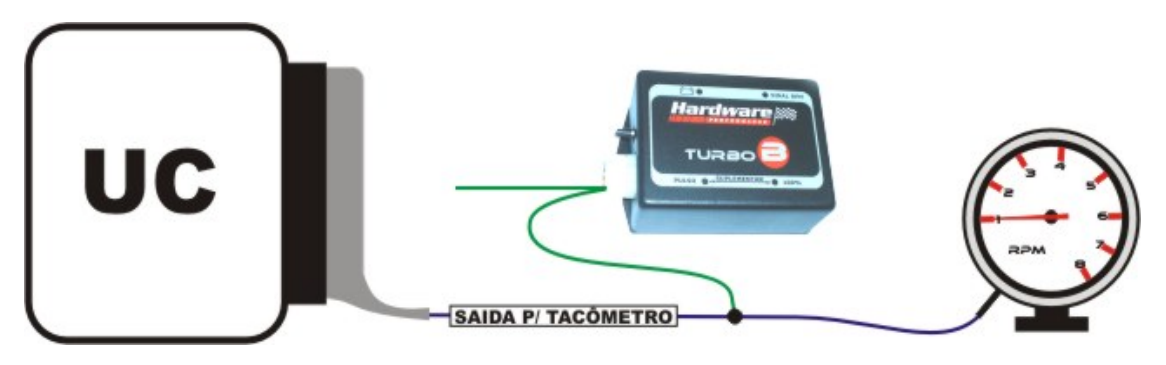

### **Exemplo 2**

Ligar os dois fios verdes nos dois chaveamentos das bobinas.

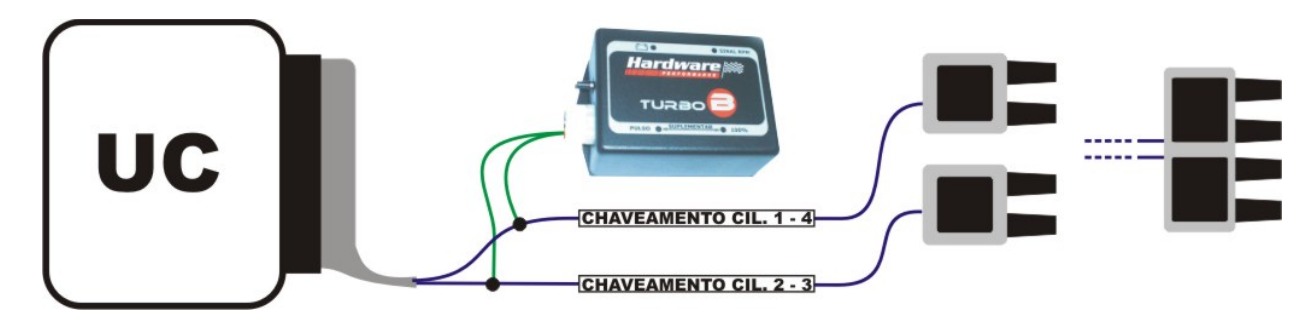

### **Exemplo 3**

Em ignição com uma bobina, ligar um dos fios verdes no chaveamento -1.

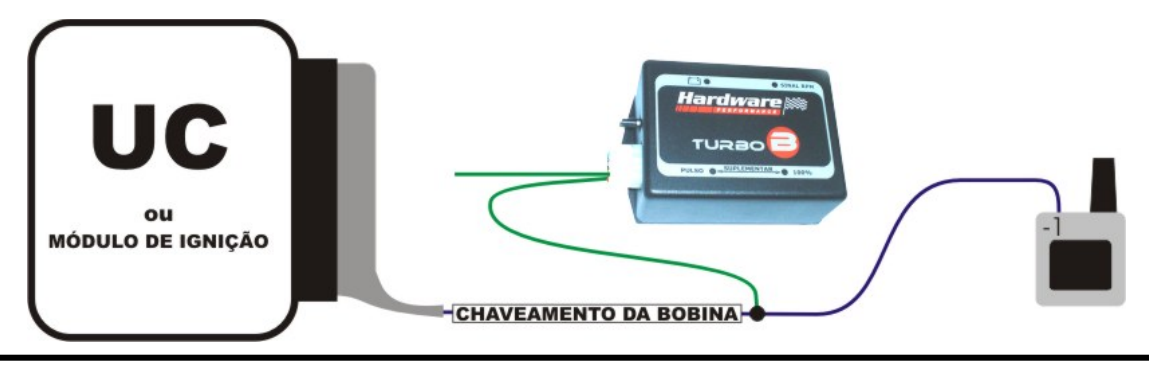

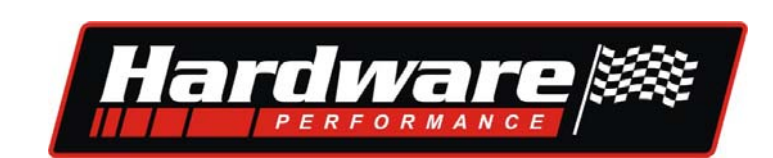

### **Exemplo 4**

Se a ignição tiver amplificador de faísca não ligue no chaveamento, ligue no sinal do Tacômetro.

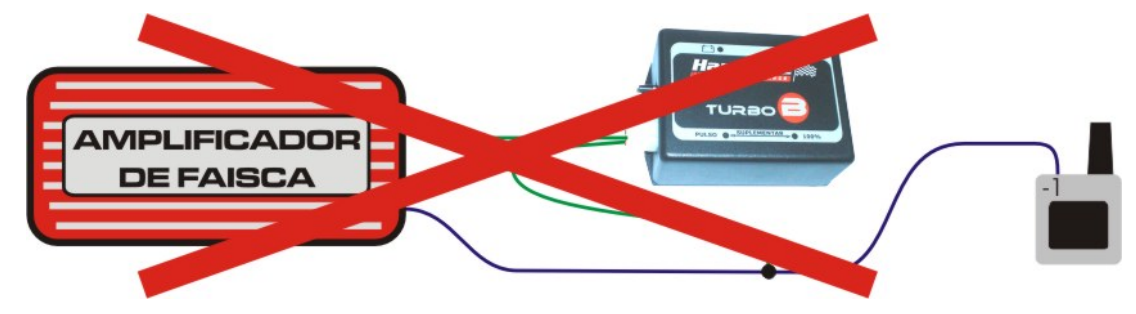

### **Exemplo 5**

Ignição com quatro bobinas, se a ordem de ignição for  $1 - 3 - 4 - 2$ , ligue no  $1 - 4$  ou no  $2 - 3$ .

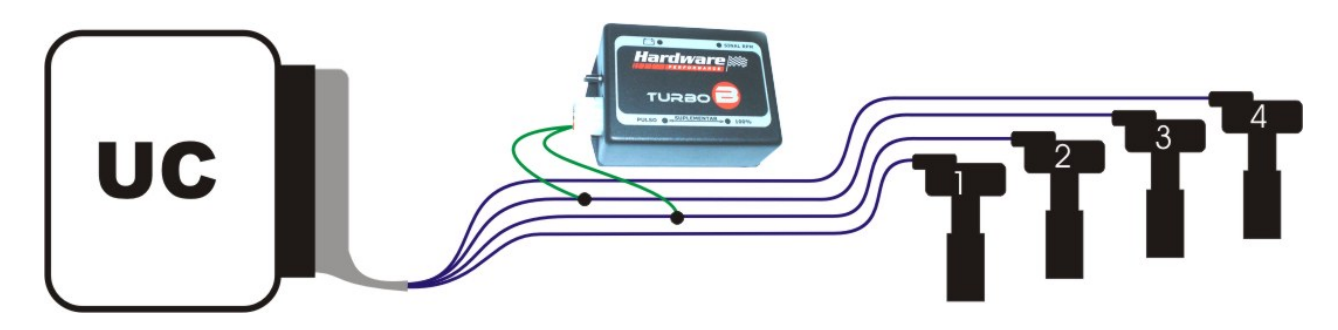

#### **Exemplo 6** (dar preferência para este, ou exemplo 1)

Em ignição com sensor Hall, tanto carburado quanto injetado, ligar um dos fios verdes no fio do meio do distribuidor.

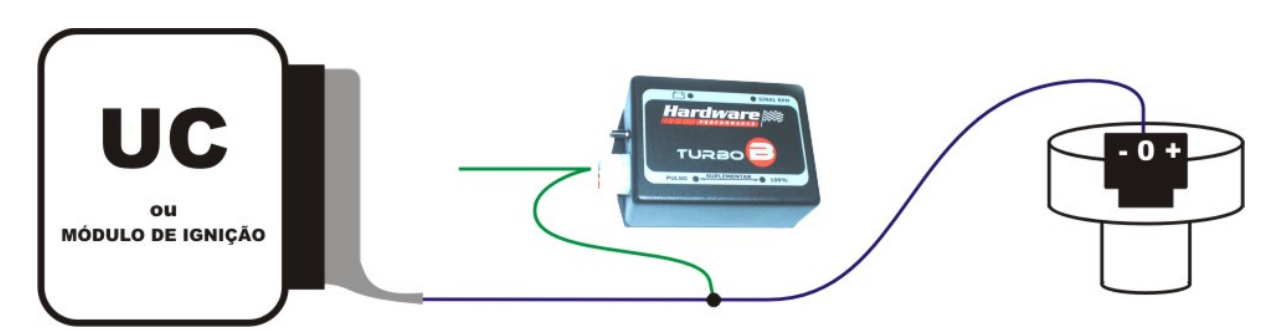

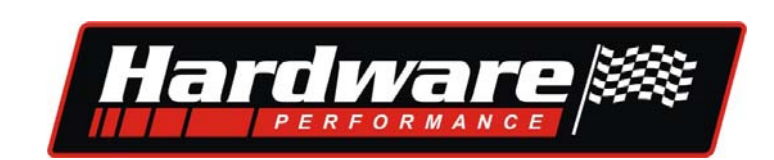

# **Saída do injetor suplementar:**

Esta saída tem um chaveamento negativo e pode ser ligada conforme exemplos, lembrando que o fio vermelho é um positivo para o Injetor:

### **Exemplo 1**

Um injetor mono com pré resistor no fio laranja.

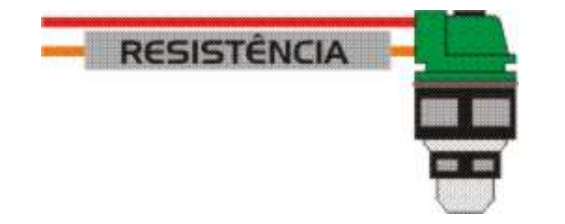

### **Exemplo 2**

Dois injetores mono sem pré resistor ligados em série.

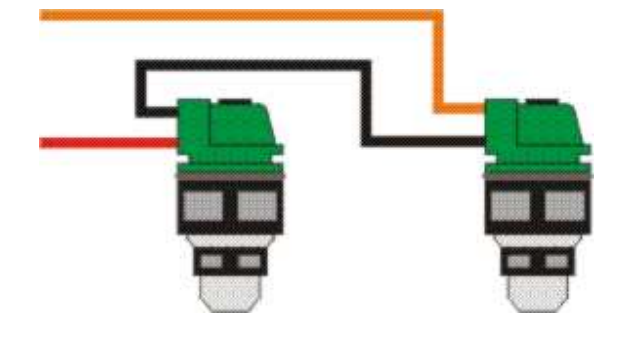

### **Exemplo 3**

Quatro injetores mono com pré resistor ligados em associação série paralelo.

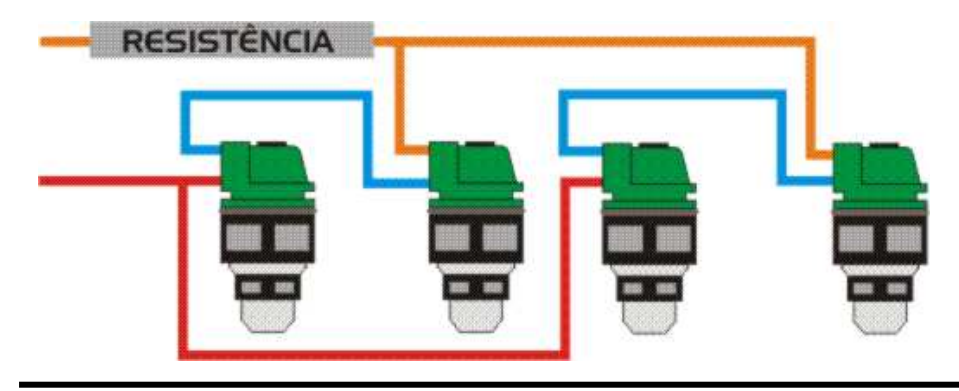

# **Gerenciador Turbo B**

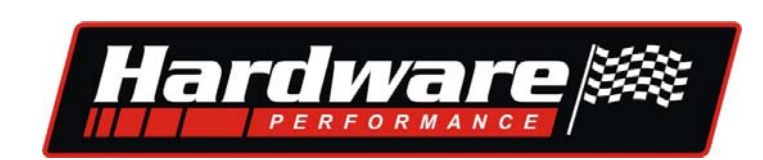

### **Exemplo 4**

Quatro injetores multiponto de 10 à 16Ω sem pré resistor ligados em paralelo.

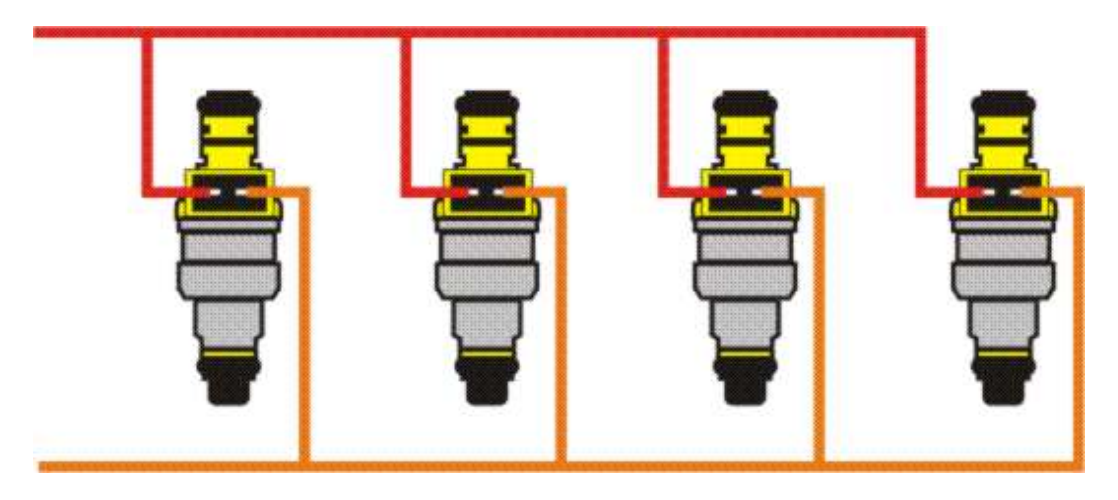

### **Exemplo 5**

Quatro injetores multiponto de 2 à 3Ω com pré resistor ligados em associação série paralelo.

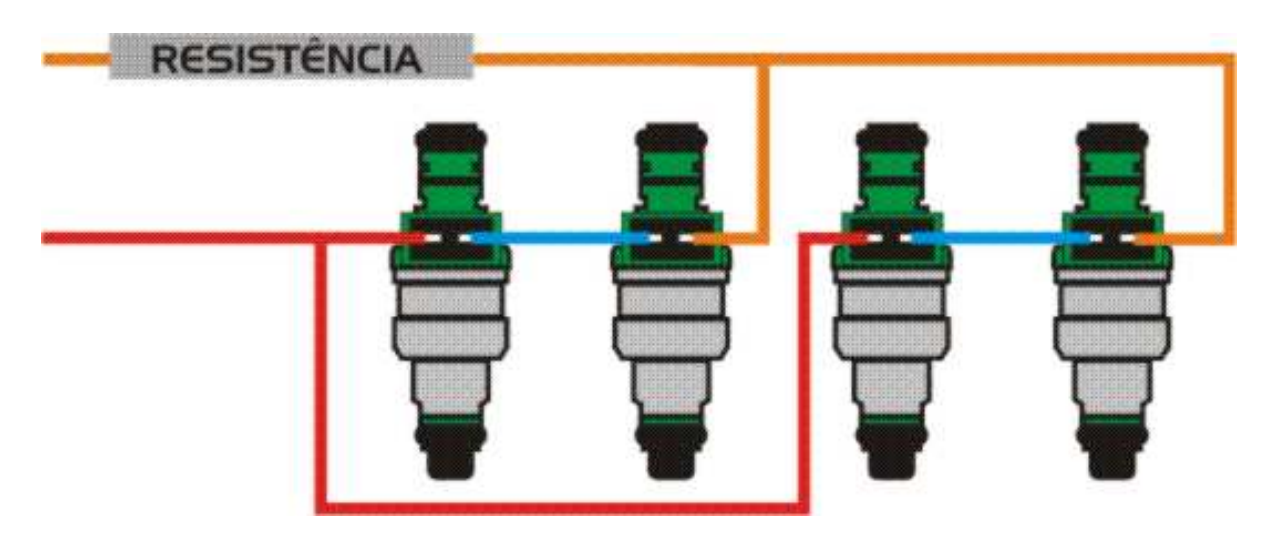

### **Gerenciador Turbo B**

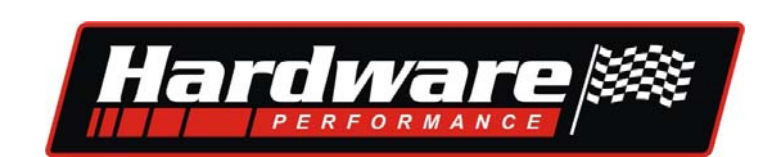

# **Congelamento de sinal do MAP do Mássico:**

**Nos motores com turbo adaptado**, essa função é necessária para que a U.C. original não entre em emergência ao identificar um código de falha, dizendo que o Map não está com sinal plausível ou que a pressão no coletor de admissão está muito alta, ou ainda, que o medidor de massa de ar está com tensão alta (devido a excesso de ar entrando na admissão).

**Nos motores com turbo original**, quando é aumentada a pressão do turbo, a U.C. em uma estratégia de segurança desliga momentaneamente o motor dando alguns cortes bruscos, por isso é preciso congelar o sinal em um valor onde a U.C. não reconheça este aumento da pressão, mas neste caso é necessário instalar um injetor suplementar, porque ao congelar o sinal do mássico a U.C. não irá alimentar o motor no aumento da pressão.

## Regulagem para congelar o sinal do sensor MAP

- **1.** Retire (Desplugar) o chicote do Gerenciador;
- **2.** Ligue a chave de ignição e meça o valor de tensão no fio BR, sinal do MAP. Ex.: 4,35 V;
- **3.** Ligue o chicote no gerenciador ;

**4.** Meça o valor de tensão no fio branco do gerenciador que está ligado ao MAP e ajuste no trimpot indicado, o valor de tensão que deve ser 50 a 100 mV menor que o anterior . Para o caso do exemplo deve-se ajustar a tensão em 4,25 V.

# Regulagem para congelar o sinal do sensor MÁSSICO

**1.** Ande com o veiculo original e com o fio branco desligado, medindo o valor de tensão no fio que está ligado ao sinal do MÁSSICO, numa situação de plena carga. Ex.: 3,85 V;

**2.** Ligue o fio branco do gerenciador ao fio do sinal do MÁSSICO;

**3.** Depois que tudo estiver instalado, turbo e gerenciador, ande novamente com o veículo medindo o valor de tensão no fio branco do gerenciador que está ligado ao MÁSSICO, com o turbo atuando ajuste no trimpot indicado até que o sinal do MÁSSICO seja 50 a 100mV menor que o medido sem turbo. Para o caso do exemplo deve-se ajustar a tensão em 3,75 V.

Obs.: Quando for feita alguma alteração no valor de pressão do turbo, poderá ser necessário um novo ajuste.

### **Importante:**

Nas injeções Bosch e Marelli, pode ser usado a regulagem **Ajuste fino** ( deixando a outra toda no sentido anti horário), nas injeções Multec usar a regulagem **Ajuste grosso** (deixando a outra toda no sentido anti horário), mas isso não é regra única, você pode usar qualquer regulagem desde que consiga ajustar o sinal.

# **Instruções para regulagem da mistura**

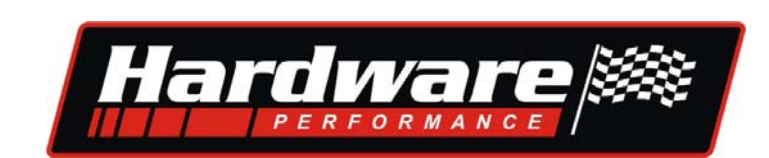

#### **Ajuste do** *INICIO* **de funcionamento do sistema (***pegada***)**

**1.** Instale um analisador de mistura na Sonda Lambda do veículo;

**2.** A regulagem do **inicio**, de **0 a 1Kg/cm²** deverá ser realizado pelo preparador, a injeção suplementar deve ser acionada no momento em que inicia a pressão do turbo e antes que a mistura começa a empobrecer.

## **Ajuste do combustível do injetor suplementar,** *MÍNIMO e MÁXIMO.*

#### **1.** Ajuste de combustível **mínimo**, de **0,8 a 1,8 mS**:

- É o tempo de injeção inicial do injetor suplementar , no momento em que o sistema inicia o funcionamento, esse deve ser regulado de modo que não tenha buraco e nem afogue quando iniciar a pressão, girando o Trimpot no sentido horário aumenta o combustível injetado;

**2.** Ajuste de combustível **máximo**, (começa a partir do valor ajustado no mínimo 0,8 a 1,8 mS ) e aumenta **8,5 mS / bar** de pressão com a regulagem do Trimpot no máximo:

- Nessa regulagem é feito o acerto da mistura, para enriquecer a mistura gire o Trimpot no sentido horário, e para "empobrecer" gire no sentido anti-horário, até encontrar a mistura ideal, caso não consiga enriquecer a mistura veja se o LED que informa 100% do bico esta acesso.

- Em alguns casos é necessário alterar o ajuste do inicio (pegada) durante o acerto do combustível.

- Após acertar a mistura, ande com o veículo sempre verificando o sinal da Sonda, não se esqueça que para realizar os ajustes na fase de Turbo, o sistema de injeção, ignição e o motor devem estar em perfeitas condições.

## As regulagens estão dentro do gerenciador ;

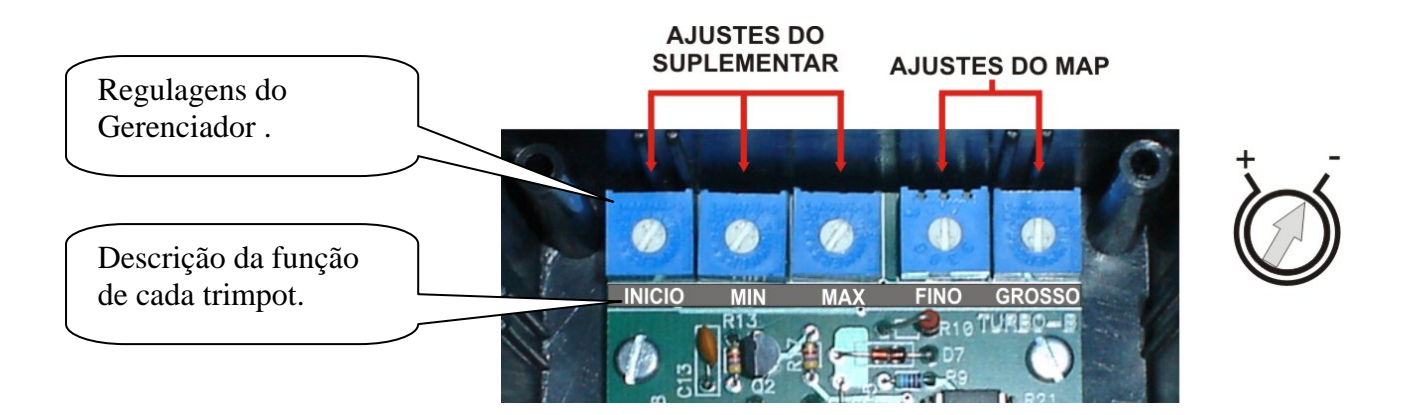

Após regular feche a tampa e fixe o gerenciador (os parafusos estão na embalagem ).